## **EE 356/CS 376 Project 02 – C#, MATLAB, sound files Due: September 17, 2018**

MATLAB is a programming language which has extensive libraries that are applicable to electrical engineering. For this project you will call a number of MATLAB libraries from C# to do calculations on sound files.

Your C# program will do the following:

- 1. Allow the user to choose a .wav file.
- 2. Provide user options to do the following:
	- A) Call a MATLAB function which will return information about the wav file including the following: sample frequency, number of channels (mono or stereo), number of samples, bits per sample, and duration in seconds.
	- B) Call a MATLAB function to play the wavfile.
	- C) Plot the wav file in time and frequency (two plots) using the forms charting tool.
	- (You will need to call a MATLAB function to read the wav file which will provide the time domain data and a second MATLAB function to get the Fourier transform frequency domain data.)
	- D) Allow the user to modify either the time axis or the frequency axis by enter new start and stop values.
	- E) Allow the user to create a filtered version of the wavfile after entering a filter type (low pass or high pass), a cutoff frequency (fs/10  $\leq$  fc  $\leq$  4fs/10), a sample frequency (fs), and a file name for the filtered wav file. The user should be able to repeat step B and play the filtered wav file.

The following MATLAB functions on the following page have been written for you. You C# program will call these functions to get the required data.

Before you can use the MATLAB function you will need to add a reference to the MATLAB application. Right click on References. Click on Add reference. Under COM locate Matlab Application and select that as a new reference. In your code add the line:

> $MLApp.MLApp matlab = new MLApp.MLApp()$ ; // Change to the directory where the functions are located matlab.Execute(@"cd c:\courses\EE356\2018\MLFunction");

Once this is done you can use the functions listed below as shown.

## **MATLAB Functions**

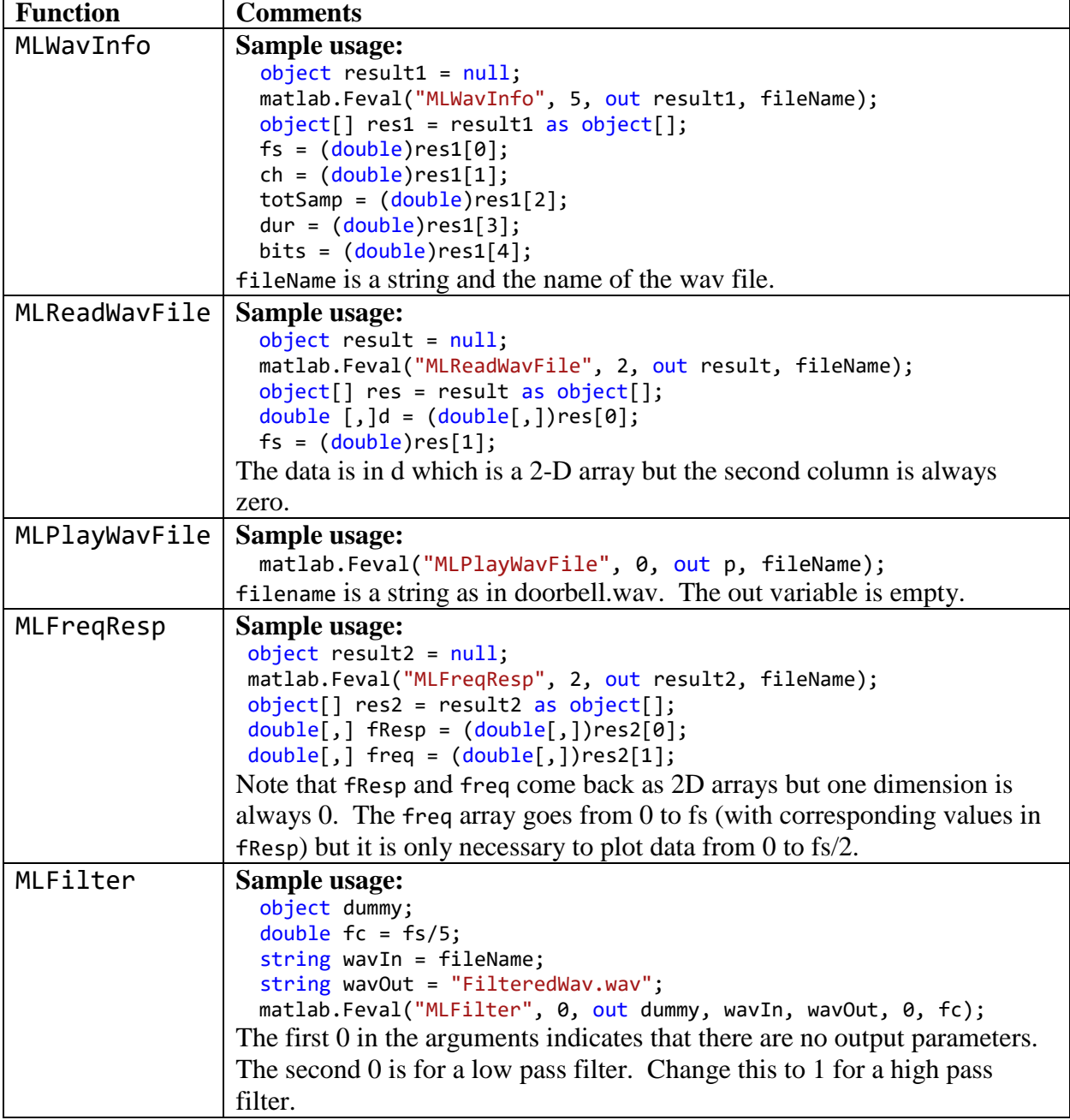

## *Minimum Requirements:*

- 1. Your project must use C# WPF.
- 2. You should have a menu and a filechooser option that allows the user to browse to a wav file location.
- 3. Provide working options for items A, B, C, D, and E above.

*Extras:*

- 1. Allow the user to add other menu options such as About and eXit.
- 2. Allow the user to change the background and foreground color of the plots.
- 3. Hide options that are not available such as filtering when out of range cutoff frequencies are chosen.

Turn in the following electronically to your instructor

- 1. A Word document titled EE356P2XXX.docx (where xxx is your three initials) which contains:
	- Cover Sheet The cover sheet should include your name, course number, project number, project title, and date handed in.
	- A short description of your project. Include an overview and any special features that you added that are not in the specifications.
- 2. A complete code file that can be executed. Your code file must have well documented source code.

Compress these two items into a zip file should have the title EE356P2XXX. zip where XXX are your three initials and email them to your instructor.